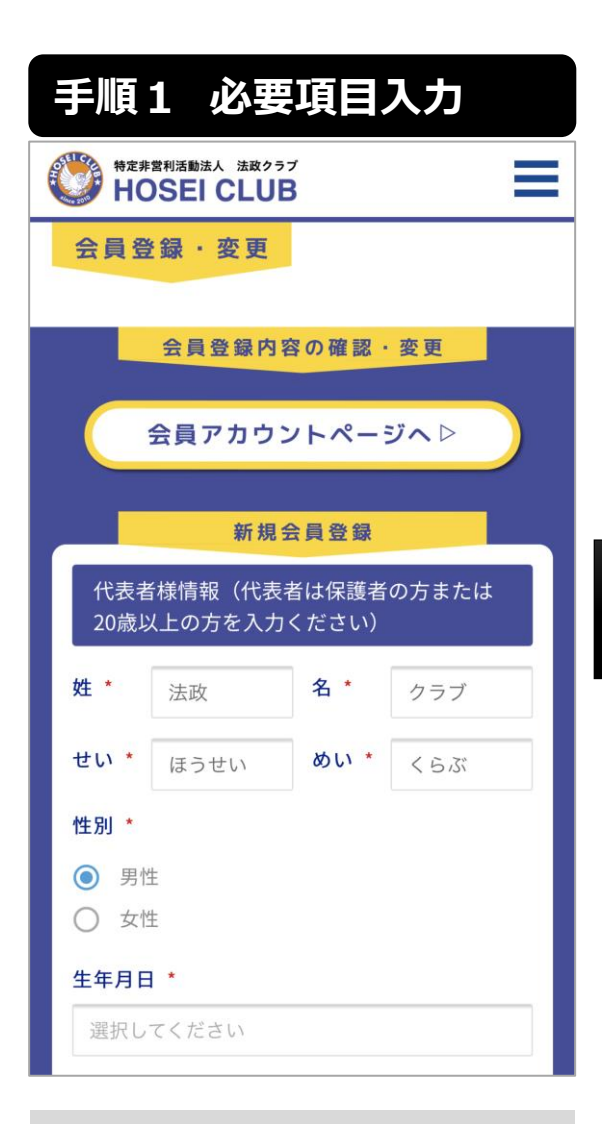

**必要項目入力** 画面に表示されている項目を入力して ください。お間違えの無いように正確に ご入力をお願いします。

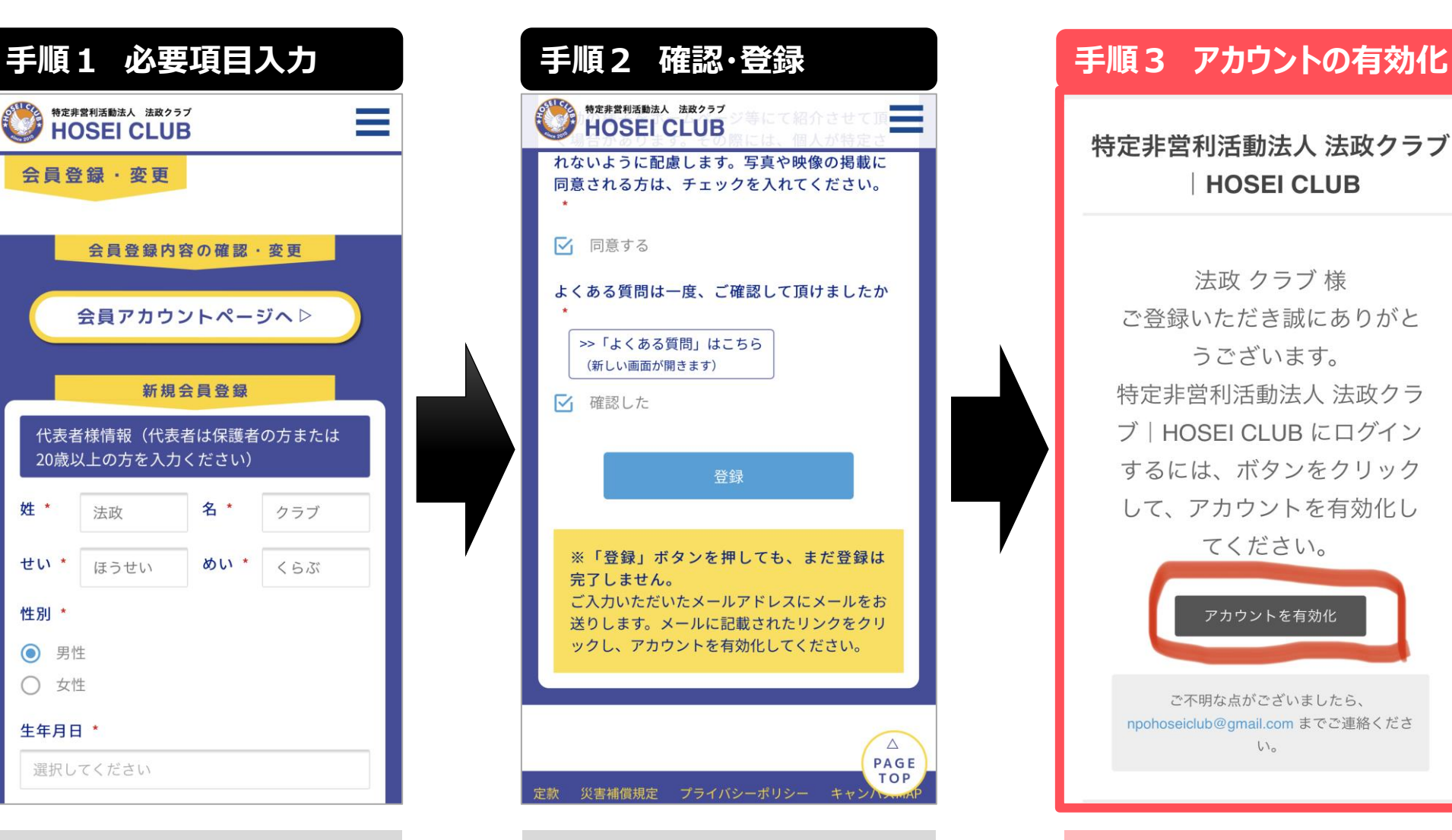

特定非営利活動法人 法政クラブ **HOSEL CLUB** 

法政 クラブ 様 ご登録いただき誠にありがと うございます。 特定非営利活動法人 法政クラ ブ | HOSFI CI UB にログイン するには、ボタンをクリック して、アカウントを有効化し てください。 アカウントを有効化 ご不明な点がございましたら、 npohoseiclub@gmail.com までご連絡くださ  $U_{\alpha}$ 

**アカウントの有効化** アカウントを有効化して登録完了となり ます。アカウントを有効化しないと**お申 込みが出来ません**のでご注意ください。

**確認・登録**

登録をクリックすると登録したメールアド レスにアカウントを有効化するためのメー ルが自動送信されます。